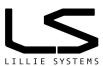

## A2C-IMU-C / A2C-IMU-M12

#### **Features**

- 1kHz maximum data rate
- CAN 2.0A and 2.0B compatible.
- Ultra-low noise accelerometer of 100µg/√Hz
- Selectable full-scale range of ±2 / 4 / 8 / 16g
- Selectable BW of 420/220/100/45/21/10/5Hz
- Ultra-low drift gyro of 4mdsp//√Hz
- Selectable full-scale range of ±250 / ±500 / ±1000 / ±2000dps
- Selectable BW of 176 / 92 / 41 / 20 / 10 / 5Hz
- Sensor fusion for linear accelerations, tilt and roll angles, predictive quaternion.
- Programmable alarms
- Programmable heartbeat CAN messages
- Periodic CAN messages with programmable data and time periods
- Logic alarm output (open drain) for standalone mode without the use of CAN bus (M12 version)
- Software upgradable via CAN bus

## **Applications**

- Ground based robotics
- Underwater robotics
- Electrical carts
- Mining vehicles
- Vehicle developments
- Acceleration measurements on industrial machines
- Tilt measurements on industrial machines
- Low frequency machine vibration
- Crane boom angle measurements
- Vehicle accelerations measurements
- Mobile lift boom angle and acceleration alarms
- Wind turbine blade acceleration measurements

#### A2C-IMU-C-A

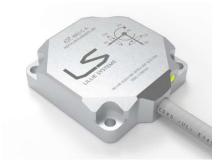

A2C-IMU-M12-A

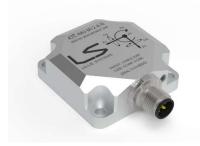

#### **General Description**

The A2C-IMU sensor is a 6 DOF sensor with a 3-axis accelerometer and a 3-axis gyro. It contains a high-performance DSP processor to combine the data with sensor fusion to provide many types of measurements which are sent to a host via CAN Bus.

#### **Specifications**

- 3-Axis ±2g-16g MEMS sensor
- 7-30V supply voltage
- 10mA supply current @ 24V
- CAN interface (2.0A, 2.0B)
- Cable or standard industrial M12 connector
- CNC machined aluminum / stainless steel housing
- Housing size 55x55x17mm (Cable version)
- Housing with M12 50x50x19.5mm

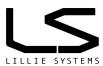

# 1 Ordering information

| Part Number     | Package                             | Interface                      | CAN Bus | Logic Output                                  |
|-----------------|-------------------------------------|--------------------------------|---------|-----------------------------------------------|
| A2C-IMU-M12-A-O | 50x65x19.5mm<br>Anodized aluminum   | M12A, 5pin Male connector.     | Yes     | Yes (pin 1)                                   |
| A2C-IMU-M12-A-N | 50x65x19.5mm<br>Anodized aluminum   | M12A, 5pin Male connector.     | Yes     | No (pin 1 is connected to housing internally) |
| A2C-IMU-M12-S-O | 50x65x19.5mm<br>Stainless steel 316 | M12A, 5pin Male connector.     | Yes     | Yes (pin 1)                                   |
| A2C-IMU-M12-S-N | 50x65x19.5mm<br>Stainless steel 316 | M12A, 5pin Male connector.     | Yes     | No (pin 1 is connected to housing internally) |
| A2C-IMU-C-A-N   | 55x55x17mm Anodized aluminum        | 1m cable, 4 wires and 1 shield | Yes     | No                                            |
| A2C-IMU-C-S-N   | 55x55x17mm Stainless steel 316      | 1m cable, 4 wires and 1 shield | Yes     | No                                            |

For a customer specific package please contact us. We have other materials / coatings available not listed here.

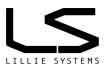

# Specifications for (A2C-IMU-C / A2C-IMU-M12) Smart IMU to CAN-Bus Sensors

Version 1.7 October 2023

# **Document tracking control**

| VERSION | SECTION | CHANGED BY | DATE       | CHANGE                                 |
|---------|---------|------------|------------|----------------------------------------|
| 1.0     | All     | JL         | 01-10-2019 | Initial Version                        |
| 1.1     | All     | NP         | 23-12-2019 | Updated all sections                   |
| 1.2     | All     | NP         | 13-09-2020 | Updated 8 and up.                      |
| 1.3     | 12-15   | JL         | 04-12-2020 | Added new features                     |
| 1.4     | 2       | JL         | 03-11-2021 | Specifications updated                 |
| 1.5     | 8-12    | JL         | 17-11-2021 | Added additional info / features       |
| 1.6     | 2/4/20  | JL         | 26-9-2022  | Added Alarm section. Added M12 version |
| 1.7     | 4       | JL         | 26-10-2023 | Added M12 version mechanical drawing   |

## **Contents**

| 1   | Orde    | ring information                                                     | 2  |
|-----|---------|----------------------------------------------------------------------|----|
| Doc | ument   | tracking control                                                     | 4  |
| 1   | .1      | Input voltage range                                                  | 8  |
| 1   | .2      | Output switch                                                        | 8  |
| 1   | .3      | Sensing Direction / co-ordinate system                               | 8  |
| 2   | Sense   | or Fusion                                                            | 10 |
| Мес | hanica  | al Drawing                                                           | 11 |
| 3   | Moun    | nting                                                                | 13 |
| 4   | Progr   | ramming tools                                                        | 14 |
| 5   | Proto   | ocol                                                                 | 15 |
| 5   | .1      | Protocol format                                                      | 15 |
| 6   | Initial | l Setup                                                              | 16 |
| 6   | .1      | CAN Identifier                                                       | 16 |
|     | 6.1.1   | Command: Set CAN ID                                                  | 16 |
|     | 6.1.2   | 2 Command: Get Standard CAN ID                                       | 16 |
| 6   | .2      | Baud rate                                                            | 16 |
| 6   | .3      | Sample-point                                                         | 16 |
|     | 6.3.1   | Command: Set baud rate                                               | 16 |
|     | 6.3.2   | 2 Command: Get baud rate                                             | 17 |
| 6   | .4      | Custom baud rate                                                     | 17 |
|     | 6.4.1   | Command: Set custom baud rate                                        | 17 |
|     | 6.4.2   | 2 Command: Get custom baud rate                                      | 18 |
| 6   | .5      | CAN Filters                                                          | 18 |
|     | 6.5.1   | Command: Set CAN Filters                                             | 18 |
|     | 6.5.2   | 2 Command: Get CAN Filters                                           | 19 |
| 7   | Setup   | p Full Scale Range                                                   | 20 |
|     | 7.1.1   | Command: Set Full Scale Range                                        | 20 |
| 8   | Setup   | p Bandwidth                                                          | 20 |
|     | 8.1.1   | Command: Set System Bandwidth                                        | 20 |
| 9   | Setup   | p Averaging                                                          | 21 |
|     | 9.1.1   | Command: Set System Averaging                                        | 21 |
|     | 9.1.2   | 2 Command: Get All Setup Info                                        | 21 |
| 10  | J1      | 939 Mode CAN ID when sending data                                    | 22 |
|     | 10.1.   | .1 Command: Set J1939 CAN ID Format                                  | 22 |
|     | 10.1.   | .2 Command: Get J1939 CAN ID Format Send this command:               | 22 |
| 11  | Ge      | etting Accelerations                                                 | 23 |
|     | 11.1.   | .1 Command: Get All Accelerations                                    | 23 |
|     | 11.1.   | .2 Command: Get single axis acceleration, including min / max values | 23 |
| 12  | Ge      | etting Inclination                                                   | 25 |
|     | 12.1.   | .1 Command: Get All Inclinations                                     | 25 |
| 13  | Ge      | etting angular velocity                                              | 26 |
|     | 13.1.   | .1 Command: Get All Angles                                           | 26 |

| 14 | Getting    | combined data – J1939 style                               | 27 |
|----|------------|-----------------------------------------------------------|----|
|    | 14.1.1     | Command: Get Combined Data                                | 27 |
| 15 | Comma      | nd: Reset Global Minimum & Maximum                        | 28 |
| 16 | Getting :  | Sensor Information                                        | 29 |
|    | 16.1.1     | Command: Get sensor information                           | 29 |
| 17 | Setting (  | up Periodic Messages                                      | 30 |
|    | 17.1.1     | Command: Set Periodic Messages                            | 30 |
| 18 | Setting /  | Alarms                                                    | 32 |
|    | 18.1.1     | Calculating Trigger / Hysteresis                          | 32 |
|    | 18.1.2     | Command: Setup Individual Alarms                          | 32 |
|    | 18.1.3     | Command: Get acceleration alarms trip points / hysteresis | 33 |
|    | 18.1.4     | Command: Set Alarms Global Parameters                     | 33 |
|    | 18.1.5     | Command: Get Enable Alarms                                | 34 |
|    | 18.1 Aları | m registers                                               | 34 |
|    | 18.1.1     | Command: Get alarm register                               | 34 |
| 19 | Save Cu    | urrent Parameters in Sensor                               | 35 |
| 20 | Reset to   | Factory Settings                                          | 35 |
|    | 20.1.1     | Command: Set factory settings                             | 35 |
| 21 | Calibrati  | ing Sensor                                                | 36 |
|    | 21.1.1     | Command: Calibrate axis                                   | 36 |
| 22 | Save Cu    | urrent Calibration Constants                              | 37 |
|    | 22.1.1     | Command: Save Current Calibration Constants               | 37 |
| 23 | Updating   | g Sensor Firmware                                         | 38 |
| 24 | Example    | es of Applications                                        | 39 |
| 2  | 24.1 Sing  | gle crane boom inclination sensing                        | 39 |
| 2  | 24.2 Indu  | strial machine acceleration for stress analysis           | 39 |
| 2  | 24.3 Cars  | s & Trucks acceleration analysis                          | 39 |
| 2  | 24.4 Platf | form stabilization                                        | 39 |
| 2  | 24.5 Cha   | ssis leveling check                                       | 39 |
| 2  | 24.6 Moti  | ion picture track system leveling analysis                | 39 |
| 25 | Error Co   | odes                                                      | 40 |
|    | 25.1.1     | Command: Not Acknowledged                                 | 40 |
| ,  | 25.2 Frro  | nr message list:                                          | 40 |

Specifications

| Parameter                                        | Condition    |        | Values                   |        | Unit      |
|--------------------------------------------------|--------------|--------|--------------------------|--------|-----------|
| SENSOR INPUT                                     |              | Min    | Typical                  | Max    |           |
| Measurement Range                                |              | ±2     |                          | ±16    | g         |
| Nonlinearity                                     |              |        | 0.005                    |        | g         |
| Sensor Package Alignment Error                   |              |        | ±0.5                     |        | Deg       |
| Inter-axis Alignment Error                       |              |        | ±0.5                     |        | Deg       |
| Cross Axis Sensitivity                           |              |        | ±0.5                     |        | Deg       |
| FREQUENCY RESPONSE                               |              |        | ±0.0                     |        |           |
| Accelerometer bandwidth (-3dB) <sup>1</sup>      |              | 5      |                          | 420    | Hz        |
| Gyro bandwidth (-3dB) <sup>2</sup>               |              | 5      |                          | 176    | Hz        |
| NOISE PERFORMANCE                                |              |        |                          |        | 1         |
| Accelerometer Power Spectral Density - all axis  | @ 10Hz       |        | 100                      |        | μg/√Hz    |
| Accelerometer RMS Noise – all axis               | BW = 100Hz   |        | 1.0                      |        | mg - rms  |
| Gyro Rate Noise Spectral Density - all axis      | @ 10Hz       |        | 0.004                    |        | dps /√Hz  |
| Gyro Total RMS Noise – all axis                  | BW = 100Hz   |        | 0.04                     |        | dps - rms |
| SUPPLY VOLTAGE                                   | BVV 100112   | Min    | Typical                  | Max    | apo mo    |
| Operating Voltage (Vin)                          |              | 7      | i jpiodi                 | 30     | V         |
| Supply Current                                   | Vin = 24V    | '      | 10                       | 00     | mA        |
| Power consumption                                | Vin = 24V    |        | 0.24                     |        | W         |
| Turn-On Time                                     | VIII - Z-T V |        | 1000                     |        | ms        |
| OPEN DRAIN OUTPUT (-O versions)                  |              |        | 1000                     |        | 1110      |
| Maximum collector emitter voltage                |              |        | 40                       |        | V         |
| Maximum continuous current                       |              |        | 100                      |        | mA        |
| Maximum recommended inductance - including wires |              |        | 5                        |        | mH        |
| Shutdown current                                 |              | 4      | 5.5                      | 7.5    | A         |
| CAN BUS 2.0A & B                                 |              | 4      | 5.5                      | 1.5    | Α         |
| Transceiver delay loop time                      |              |        |                          | 150    | ns        |
| Baudrate                                         |              | 50     |                          | 1000   | kBits/sec |
| Default device standard ID                       |              |        | 0x125                    | 1000   | KDIIO/300 |
| Default device filters                           |              |        | 0x3E8-0x3EB              |        |           |
| Software Protocol                                |              |        | Proprietary              |        |           |
| Hardware Protocol                                |              |        | 2.0A / 2.0B              |        |           |
| HOUSING                                          |              |        | 2.0/1/ 2.00              |        |           |
| Housing Body Material –A suffix                  |              |        | Anodized Aluminur        | n      |           |
| Housing Body Material –S suffix                  |              |        | Stainless steel 316      |        |           |
| Lid Material - A suffix                          |              |        | Aluminum                 | ,      |           |
| Lid Material - S suffix                          |              |        | Stainless steel 316      | 3      |           |
| CONNECTIVITY                                     |              |        | Otali li oco otoci o i c | ,      |           |
| A2C-IMU-M12                                      |              | M12    | -A Male 5 pin Conr       | ector  |           |
| Pin 1 = N-Version = Shield / O-Version = Output  |              |        | 7 maio o piii oom        | .00.0. |           |
| Pin 2 = Vin                                      |              |        |                          |        |           |
| Pin 3 = Ground                                   |              |        |                          |        |           |
| Pin 4 = CAN High                                 |              |        |                          |        |           |
| Pin 5 = CAN Low                                  |              |        |                          |        |           |
| A2C-IMU-C (cable length 1m)                      |              |        | 2x2pair+shield           |        |           |
| Red wire = Vin                                   |              |        | -A-pair - officia        |        |           |
| Black wire = Ground                              |              |        |                          |        |           |
| White wire = CAN High                            |              |        |                          |        |           |
| Blue wire = CAN Low                              |              |        |                          |        |           |
| Yellow heat shrink tube = Shield                 |              |        |                          |        |           |
| WEIGHT                                           |              | Min    | Typical                  | Max    |           |
| -M12-A                                           |              | IVIIII | rypical                  | IVIdX  | aram      |
| -M12-A<br>-C-A (1m cable)                        |              |        | 165                      |        | gram      |
| TEMPERATURE                                      |              | Min    |                          | May    | gram      |
|                                                  |              | Min    | Typical                  | Max    | Dog       |
| Operating Temperature Range                      |              | -20    |                          | 80     | Deg       |
| Housing temperature rise                         | 1            |        |                          | 5      | Deg       |

Additional averaging for low frequency sensing available
 Additional averaging for low frequency sensing available
 www.lilliesystems.com

| User configurations                                                         |                                                                                                    |
|-----------------------------------------------------------------------------|----------------------------------------------------------------------------------------------------|
| PROGRAMMABLE ALARMS                                                         | See alarm sections for more details                                                                                                    |
| PERIODIC MESSAGES Messages can be sent periodically at programmable periods | Acceleration from all axis (one signed 16bit value per axis) Inclination from all axis (one signed 16bit value per axis with programmable resolution) Rotations |
|                                                                             |                                                                                                    |

| Conformity                     |                   |
|--------------------------------|-------------------|
| IEC 60721-3-5                  | Tests are ongoing |
| Climate                        |                   |
| Biological                     |                   |
| Chemically active substances   |                   |
| Mechanically active substances |                   |
| Contaminating fluids           |                   |
| Mechanical conditions          |                   |
|                                |                   |

#### 1.1 Input voltage range

The input voltage must be kept below 30V. Above 31V the input protection clamp begins to conduct, causing internal heat built up. This clamp is designed to protect against voltage spikes of very short durations.

#### 1.2 Output switch

The output switch is designed to drive inductive loads such as a relay or coil. The inductance must be less than 10mH including all line inductances. It is recommended to place a freewheeling diode in parallel with the output, close to the inductive source.

## 1.3 Sensing Direction / co-ordinate system

The positive acceleration and rotations can be seen in Error! Reference source not found..

The negative acceleration, act in the opposite direction as shown. The measurements include the acceleration by the earth gravity, so the axis pointing towards the earth will measure 1g. This also implies that only an additional acceleration of 1g in the z direction is possible before saturating the accelerometer.

Figure 2 shows how the sensor will respond to different orientations – without any additional vibration and rotations.

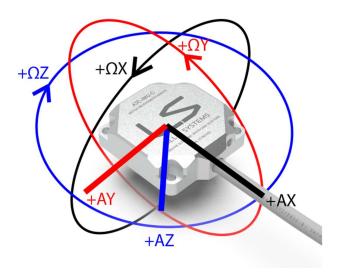

Figure 1

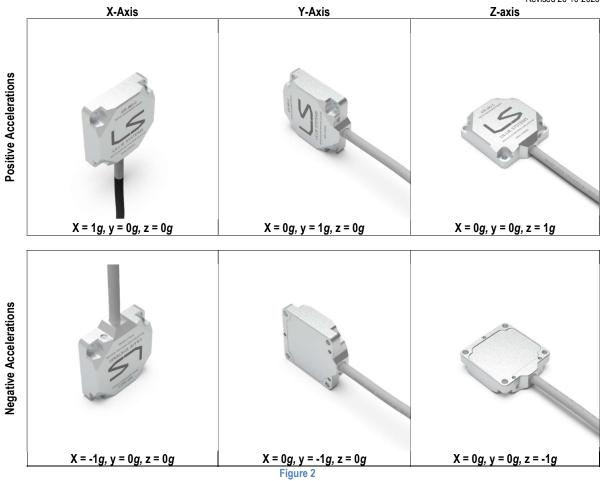

## 2 Sensor Fusion

Sensor fusion of accelerometer and gyro enables precise inclination angles and linear accelerations to be calculated. The A2C-IMU includes advanced Kalman filtering with temperature compensation, which guarantees consistently high performance. As of firmware 1.26 the sensor fusion must have the gyro full scale range set to 2000 dps to work correctly.

Below is an example of sensor fusing taking the Acceleration and gyro data to calculate the precise roll angle.

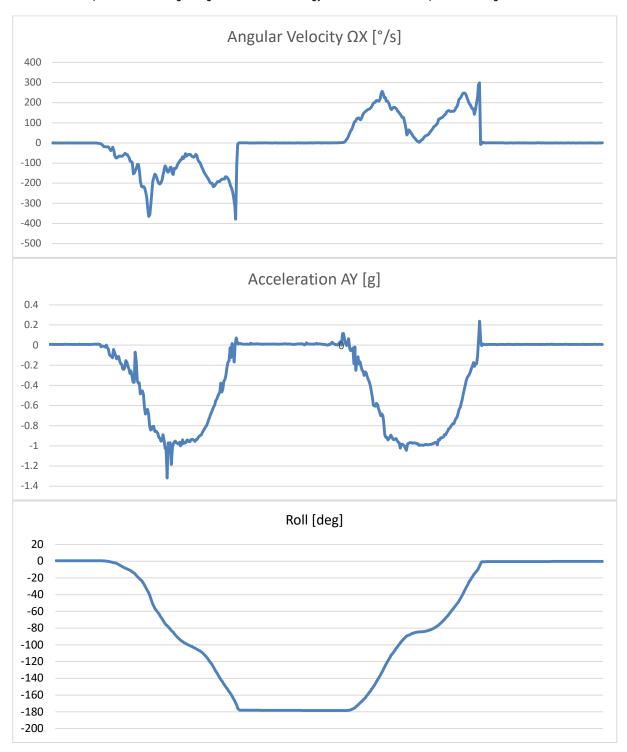

# **Mechanical Drawing**

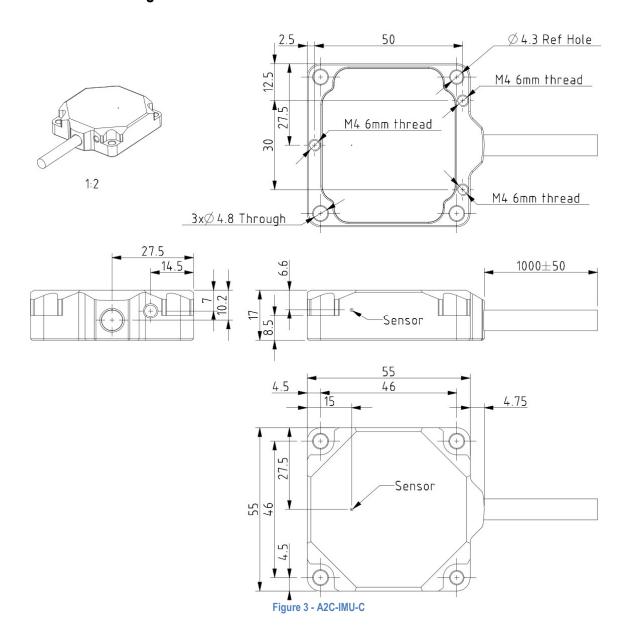

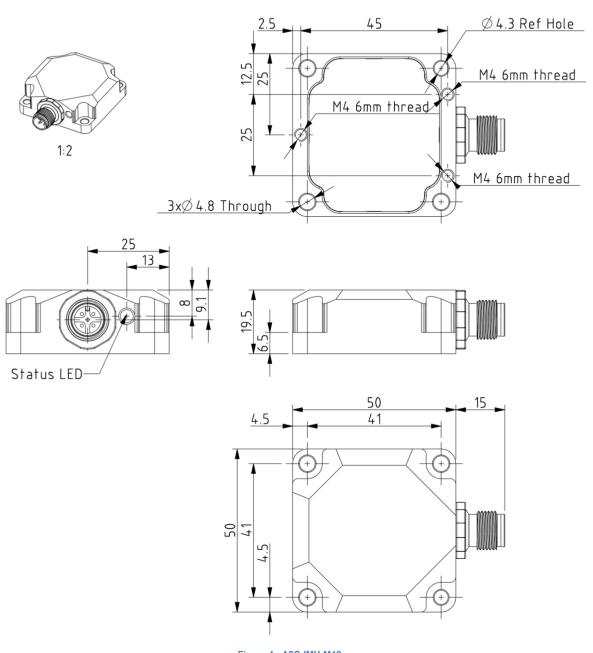

Figure 4 - A2C-IMU-M12

# 3 Mounting

Use two to 2-4 x M4 bolts to secure the sensor from the top or  $3 \times M4$  screws from the bottom.

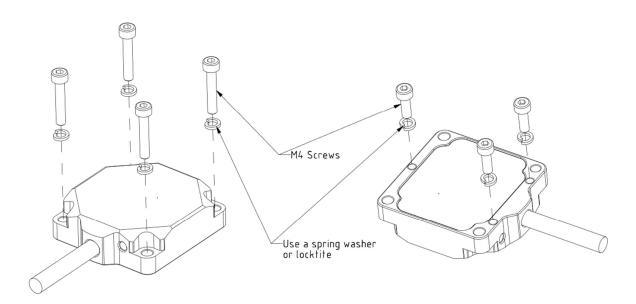

## 4 Programming tools

In order to simplify programming and to test sensors from Lillie System, a programming tool and accompanying software may be purchased to speed up development. If the sensor will be used in standalone mode, these tools are essential. No understanding of CAN bus and programming is required.

The U2C is the programming tool which connects to the USB port of a windows PC in one end, and the sensor CAN bus on the other end. The U2C also functions as a general USB to CAN Bus adaptor / bus monitor.

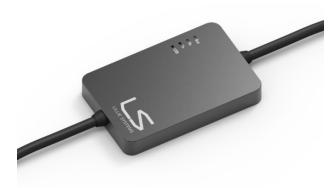

Figure 5 - U2C Programming tool

The window GUI enables the user to easily set all parameters in the sensor, and in real time see the accelerations and angles.

## 5 Protocol

It is important to understand the simple protocol before reading further. The first CAN byte is always the command. The second CAN byte is a sub-command. The remaining 6 CAN bytes are Data.

#### 5.1 **Protocol format**

Communication takes place over a CAN bus Interface

The communication can use both 11-bit or 29bit frame format - CAN 2.0A / 2.0B / FD 1.0.

|            | RTR        | DLC | Command     | Sub<br>command | Data 0      | Data 1      | Data 2      | Data 3      | Data 4      | Data 5      |
|------------|------------|-----|-------------|----------------|-------------|-------------|-------------|-------------|-------------|-------------|
| Bit length | 1          | 4   | 8           | 8              | 8           | 8           | 8           | 8           | 8           | 8           |
| Range      | 0 Always 0 | 1-8 | 0x00 – 0xff | JJX0 - 00X0    | JJX0 - 00X0 | 0x00 – 0xff | JJX0 - 00X0 | JJX0 - 00X0 | JJX0 - 00X0 | 0x00 – 0xff |

Identifier: Default Identifier is set to 0x123 from factory, but can be changed as shown in 6.1.1

RTR: RTR is not used, so it must always be 0.

DLC: DLC should be between 1 and 8. There is always at least one data byte as they are used as a commando word.

Command: Command byte

Sub Command: Sub command byte

When data bytes are combined to form 16 or 32bit variables the big endian system is used.

## 6 Initial Setup

The sensor comes with factory setting such as CAN filters, CAN Identifiers, bandwidth, mode etc. To prepare the sensor for operation some CAN settings might need to be changed. This is described in this section.

#### 6.1 **CAN Identifier**

The CAN Identifier is the identifier which the sensor sends when transmitting messages.

The factory default value is 0x125.

#### 6.1.1 Command: Set CAN ID

To change the CAN ID to other values send the following message:

| Command        | Sub Command | Data[0] | Data[1] | Data[2] | Data[3] | Data[4] | Data[5] |  |  |  |
|----------------|-------------|---------|---------|---------|---------|---------|---------|--|--|--|
| 0x68           | STD_EXT     | ID MSB  | ID      | ID      | ID LSB  |         |         |  |  |  |
| DLC = 0x06 (va |             |         |         |         |         |         |         |  |  |  |

#### STD EXT:

- 0x01 = CAN Standard ID (11bit identifier)
- 0x02 = CAN Extended ID (29bit identifier)

#### ID: This is the CAN Identifier that the sensor uses when transmitting data, sent at an unsigned 32bit integer

- [0x000 0x7FF] for CAN Standard ID (11bit identifier). Data[0] and Data[1] must both be 0x00!
- [0x00000000 1FFFFFFF] for CAN Extended ID (29bit identifier)

#### 6.1.2 Command: Get Standard CAN ID

| Command        | Sub Command | Data[0] | Data[1] | Data[2] | Data[3] | Data[4] | Data[5] |  |  |  |
|----------------|-------------|---------|---------|---------|---------|---------|---------|--|--|--|
| 0xE8           | Any value   |         |         |         |         |         |         |  |  |  |
| DLC = 0x02 (va |             |         |         |         |         |         |         |  |  |  |

#### Reply

| Command    | Sub Command | Data[0] | Data[1] | Data[2] | Data[3] | Data[4] | Data[5] |
|------------|-------------|---------|---------|---------|---------|---------|---------|
| 0xE8       | STD_EXT     | ID MSB  | ID      | ID      | ID LSB  |         |         |
| DLC = 0x06 |             |         |         |         |         |         |         |

The reply format follows the same format as setting the CAN ID as seen in 6.1.1

#### 6.2 Baud rate

The Baud rate is the communication speed on the CAN bus. It can be set to predefined values or to a custom value. The maximum CAN bus cable length is dependent on the baud rate. In general, bus speed of 1 Mega bits is used up to 40m, 500kbits/sec up to 100m, 250kbits/sec up to 250m and 50kbits/sec up to 1000m. These values can vary. Please read additional information on the internet about CAN bus speed and cable lengths.

#### 6.3 Sample-point

For all standard baud rates, the sample-point is 75%. If you need a different sample point, then you must use a custom baud rate as is shown in 6.4

#### 6.3.1 Command: Set baud rate

The default baud rate from the factory is 250kbits/s, but we may pre-program the baud rate for customers, which is indicated in the inlay with the sensor. To change the baud rate to another value send the following message:

NB: Be aware that changing the baud rate will take effect immediately, the IMU will save the value and restart. This also implicates that other unsaved changes will be saved.

| Command    | Sub Command | Data[0]   | Data[1]   | Data[2]    | Data[3]    | Data[4]    | Data[5]    |
|------------|-------------|-----------|-----------|------------|------------|------------|------------|
| 0x67       | BAUD        | AUTOTRANS | Any value | (char) 'S' | (char) 'A' | (char) 'F' | (char) 'E' |
|            |             |           |           | 0x53       | 0x41       | 0x46       | 0x45       |
| DLC = 0x08 |             |           |           |            |            |            |            |

#### BAUD: See table below for valid values

- 0x01 = 1 Mb/s sampling point 87.5%
- 0x02 = 500 kb/s sampling point 87.5%
- 0x03 = 250 kb/s sampling point 87.5%

Revised 26-10-2023

- 0x04 = 125 kb/s sampling point 87.5%
- 0x05 = 100 kb/s sampling point 87.5%
- 0x06 = 50 kb/s sampling point 87.5%
- 0x07 = Reserved for future use
- 0x08 = Reserved for future use
- 0x09 = Custom Baud rate.
- 0x0A = 1 Mb/s sampling point 75%
- 0x0B = 500 kb/s sampling point 75%
- 0x0C = 250 kb/s sampling point 75%
- 0x0D = 125 kb/s sampling point 75%
- 0x0E = 100 kb/s sampling point 75%
- 0x0F = 50 kb/s sampling point 75%

#### AUTOTRANS: Enable / disable automatic re-transmission on CAN bus

- 0x00 = No automatic retransmission
- 0x01 = Automatic retransmission

In addition of the **BAUD** and **AUTOTRANS** values, the data bytes 2 to 5 must contain the chars as shown in 6.3.1. This is to some degree prevent the baud rate to change and cause a CAN bus error if the filters are set incorrectly.

#### 6.3.2 Command: Get baud rate

To get the current baud rate

| Command                                                                 | Sub Command | Data[0] | Data[1] | Data[2] | Data[3] | Data[4] | Data[5] |  |  |  |
|-------------------------------------------------------------------------|-------------|---------|---------|---------|---------|---------|---------|--|--|--|
| 0xE7                                                                    |             |         |         |         |         |         |         |  |  |  |
| DLC = 0x01 (values above 1 are also valid, but Data bytes are not used) |             |         |         |         |         |         |         |  |  |  |

Reply

| Command    | Sub Command | Data[0]   | Data[1]     | Data[2] | Data[3] | Data[4] | Data[5] |
|------------|-------------|-----------|-------------|---------|---------|---------|---------|
| 0xE7       | BAUD        | AUTOTRANS | Not defined |         |         |         |         |
| DLC = 0x04 |             |           |             |         |         |         |         |

The reply format follows the same format as seen in 6.3.1

#### 6.4 Custom baud rate

The following values must be calculated first.

$$T1 = \frac{36 \times 10^6}{Baud\ rate \times PRES}$$

**BS1** = 
$$T1 \times Sample\ Point - 1$$
, must be less than 16

$$BS2 = T1 - BS1 - 1$$
, must be less than 8

Example: Generate baud rate of 83.33kbits / second with a sample point of 87.5%: We first select a prescale (PRES) value that creates an even T1 number. 27 is selected.

$$\frac{36 \times 10^6}{83333 \times 27} = 16 = T1$$

 $16 \times 0.875 - 1 = 13 = BS1 - satisfy$  a value less than 16, ok!

$$16 - 13 - 1 = 2 = BS2 - satisfy$$
 a value less than 8, ok!

#### 6.4.1 Command: Set custom baud rate

From the above calculations we can now send the following message.

| Command        | Sub Command | Data[0] | Data[1] | Data[2] | Data[3]  | Data[4]  | Data[5] |  |  |
|----------------|-------------|---------|---------|---------|----------|----------|---------|--|--|
| 0x54           | 0x01        | SJW     | BS1     | BS2     | PRES_MSB | PRES_LSB |         |  |  |
| DLC = 0x07 (va |             |         |         |         |          |          |         |  |  |

**SJW:** Resynchronization Jump Width, Specifies the maximum number of time quanta the CAN hardware is allowed to lengthen or shorten a bit to perform resynchronization. This parameter can be a value of:

Revised 26-10-2023

- 0x00 = 1 time quantum
- 0x01 = 2 time quantums
- 0x02 = 3 time quantums
- 0x03 = 4 time quantums

**BS1:** Specifies the number of time quanta in Bit Segment 1. This parameter can be a value of

- 0x00 = 1 time quantum
- 0x01 = 2 time quantums
- .
- 0x0F = 16 time quantums

BS2: Specifies the number of time quanta in Bit Segment 2. This parameter can be a value of

- 0x00 = 1 time quantum
- 0x01 = 2 time quantums
- .
- 0x07 = 8 time quantums

**PRES\_MSB:** Specifies the MSB prescale value **PRES\_LSB:** Specifies the LSB prescale value

#### 6.4.2 Command: Get custom baud rate

To get the current baud rate

| Command        | Sub Command                                                             | Data[0] | Data[1] | Data[2] | Data[3]  | Data[4]  | Data[5] |  |  |  |
|----------------|-------------------------------------------------------------------------|---------|---------|---------|----------|----------|---------|--|--|--|
| 0xC3           | Any value                                                               | SJW     | BS1     | BS2     | PRES_MSB | PRES_LSB |         |  |  |  |
| DLC = 0x01 (va | DLC = 0x01 (values above 1 are also valid, but Data bytes are not used) |         |         |         |          |          |         |  |  |  |

#### Reply

| Command    | Sub Command | Data[0] | Data[1] | Data[2] | Data[3]  | Data[4]  | Data[5] |
|------------|-------------|---------|---------|---------|----------|----------|---------|
| 0xC3       | Value sent  | SJW     | BS1     | BS2     | PRES_MSB | PRES_LSB |         |
| DLC = 0x02 |             |         |         |         |          |          |         |

The reply format follows the same format as seen in 6.4.1

#### 6.5 CAN Filters

The sensor will only respond to values which have passed through its CAN message filters. This means that many similar sensors can be attached to the same CAN network and by defining filters, only the sensor nodes which filter matches the CAN ID will interpret the message.

There are two types of filters; standard filters which are unsigned 16bit integers and used for 11 bit identifiers, and extended filters which are unsigned 32 bit integers and used for 29bit identifiers. There are 4 standard filters and 2 extended filters. The standard filters only allow a message with the same ID as the filter value to pass through.

From the factory settings the filters are configured as follows:

- Standard Filter 1 = 1000
- Standard Filter 2 = 1001
- Standard Filter 3 = 1002
- Standard Filter 4 = 1003
- Extended Filter 1 = 0
- Extended Filter 2 = 0

### 6.5.1 Command: Set CAN Filters

To change the filters to other values send the following message:

| Command      | Sub                                                                     | Data[0]            | Data[1]            | Data[2]            | Data[3]            |  |  |  |  |  |
|--------------|-------------------------------------------------------------------------|--------------------|--------------------|--------------------|--------------------|--|--|--|--|--|
|              | Command                                                                 |                    |                    |                    |                    |  |  |  |  |  |
| 0x69         | FILT                                                                    | MSB Std Filter 1&3 | LSB Std Filter 1&3 | MSB Std Filter 2&4 | LSB Std Filter 2&4 |  |  |  |  |  |
|              |                                                                         | MSB Ext Filter 1&2 |                    |                    | LSB Ext Filter 1&2 |  |  |  |  |  |
| DLC = 0x06 ( | DLC = 0x06 (values above 6 are also valid, but Data bytes are not used) |                    |                    |                    |                    |  |  |  |  |  |

#### **FILT: Filter Number**

- 0x01 = Standard Filter 1&2
- 0x02 = Standard Filter 3&4

0x03 = Extended Filter 1

• 0x04 = Extended Filter 2

MSB Std Filter 1&3: Most significant bit of standard filters 1 & 3. [0x00-0x07] LSB Std Filter 1&3: Least significant bit of standard filters 1 & 3. [0x00-0xFF]

MSB Std Filter 2&4: Most significant bit of standard filters 2 & 4. [0x00-0x07] LSB Std Filter 2&4: Least significant bit of standard filters 2 & 4. [0x00-0xFF]

MSB Ext Filter 1&2: Most significant bit of extended filter 1. [0x00-0x1F] LSB Ext Filter 1&2: Least significant bit of extended filter 1. [0x00-0xFF]

#### Example 1

Set standard filters 1&2 to 0x0123 and 0x01C1 respectively

| Byte 0     | Byte 1 | Byte 2   | Byte 3 | Byte 4 | Byte 5 | Byte 6 | Byte 7 |
|------------|--------|----------|--------|--------|--------|--------|--------|
| 0x69       | 0x01   | 0x01     | 0x23   | 0x01   | 0xC1   |        |        |
| DLC = 0x06 | }      | <u> </u> |        |        |        |        |        |

#### Example 2

#### Set standard filters 3&4 to 0x0100 and 0x0734 respectively

| Byte 0     | Byte 1 | Byte 2 | Byte 3 | Byte 4 | Byte 5 | Byte 6 | Byte 7 |
|------------|--------|--------|--------|--------|--------|--------|--------|
| 0x69       | 0x02   | 0x01   | 0x00   | 0x07   | 0x34   |        |        |
| DLC = 0x06 |        |        |        |        |        |        |        |

#### Example 3

#### Set extended filter 1 to 0x01020304

| Byte 0     | Byte 1 | Byte 2 | Byte 3 | Byte 4 | Byte 5 | Byte 6 | Byte 7 |
|------------|--------|--------|--------|--------|--------|--------|--------|
| 0x69       | 0x03   | 0x01   | 0x02   | 0x03   | 0x04   |        |        |
| DLC = 0x06 |        |        |        |        |        |        |        |

#### 6.5.2 Command: Get CAN Filters

To get the current sensor filter settings send the following CAN message:

| Command          | Sub Command                                                             | Data[0] | Data[1] | Data[2] | Data[3] | Data[4] | Data[5] |  |  |  |  |
|------------------|-------------------------------------------------------------------------|---------|---------|---------|---------|---------|---------|--|--|--|--|
| 0xE9             | FILT                                                                    |         |         |         |         |         |         |  |  |  |  |
| DLC = $0x02$ (va | DLC = 0x02 (values above 2 are also valid, but Data bytes are not used) |         |         |         |         |         |         |  |  |  |  |

#### **FILT: Filter Number**

- 0x01 = Get Standard Filter 1&2
- 0x02 = Get Standard Filter 3&4
- 0x03 = Get Extended Filter 1
- 0x04 = Get Extended Filter 2

#### The sensor will reply:

| Command    | Sub Command | Data[0]            | Data[1]            | Data[2]            | Data[3]            |
|------------|-------------|--------------------|--------------------|--------------------|--------------------|
| 0xE9       | FILT        | MSB Std Filter 1&3 | LSB Std Filter 1&3 | MSB Std Filter 2&4 | LSB Std Filter 2&4 |
|            |             | MSB Ext Filter 1&2 |                    |                    | LSB Ext Filter 1&2 |
| DLC = 0x06 |             |                    |                    |                    |                    |

The reply format follows the same format as setting the filters. See 6.5.1

## 7 Setup Full Scale Range

The full-scale range determines the maximum range of the sensor for both the accelerometer and the gyro.

#### 7.1.1 Command: Set Full Scale Range

| Command        | Sub Command                                                             | Data[0] | Data[1] | Data[2] | Data[3] | Data[4] | Data[5] |  |  |  |
|----------------|-------------------------------------------------------------------------|---------|---------|---------|---------|---------|---------|--|--|--|
| 0x59           | A_G                                                                     | FSR     |         |         |         |         |         |  |  |  |
| DLC = 0x04 (va | DLC = 0x04 (values above 4 are also valid, but Data bytes are not used) |         |         |         |         |         |         |  |  |  |

| FSR | A_G = 1 (Configure Accelerometer) | A_G = 2 (Configure Gyro) |  |  |
|-----|-----------------------------------|--------------------------|--|--|
| 0   | ±2g                               | ±250dps                  |  |  |
| 1   | ±4g                               | ±500dps                  |  |  |
| 2   | ±8g                               | ±1000dps                 |  |  |
| 3   | ±16q                              | ±2000dps                 |  |  |

After changing the FSR a save parameters command must be executed and the sensor restarted.

Note: For sensor fusion to correctly calculate the inclinations, the full-scale gyro range of 2000dps must be used. This applies to linear accelerations, inclination, linear vector sum.

#### Example.

"Set the sensor gyro to have a full scale range of 2000dps:

| Byte 0    | Byte 1 | Byte 2 | Byte 3 | Byte 4 | Byte 5 | Byte 6 | Byte 7 |
|-----------|--------|--------|--------|--------|--------|--------|--------|
| 0x59      | 0x02   | 0x03   |        |        |        |        |        |
| DLC = 0x3 |        |        |        |        |        |        |        |

To read the full scale range back from the sensor, refer to 9.1.2

## 8 Setup Bandwidth

The bandwidth determines what frequencies the sensor can sense. The higher the bandwidth, the higher the frequencies, lower response time but higher noise. The lower the bandwidth the lower frequencies the sensor can sense, but the noise will be lower too.

#### 8.1.1 Command: Set System Bandwidth

| Command        | Sub Command | Data[0] | Data[1] | Data[2] | Data[3] | Data[4] | Data[5] |  |
|----------------|-------------|---------|---------|---------|---------|---------|---------|--|
| 0x58           | A_G         | BW      |         |         |         |         |         |  |
| DLC = 0x04 (va |             |         |         |         |         |         |         |  |

| BW | A_G = 1 (Configure Accelerometer) | A_G = 2 (Configure Gyro) |
|----|-----------------------------------|--------------------------|
| 7  | 420Hz                             | -                        |
| 1  | 220Hz                             | 176Hz                    |
| 2  | 100Hz                             | 92Hz                     |
| 3  | 45Hz                              | 41Hz                     |
| 4  | 21Hz                              | 20Hz                     |
| 5  | 10Hz                              | 10Hz                     |
| 6  | 5Hz                               | 5Hz                      |

#### Example.

"Set accelerometer sensor to 20Hz Bandwidth

|           |        |        | •••    |        |        |        |        |
|-----------|--------|--------|--------|--------|--------|--------|--------|
| Byte 0    | Byte 1 | Byte 2 | Byte 3 | Byte 4 | Byte 5 | Byte 6 | Byte 7 |
| 0x58      | 0x01   | 0x04   |        |        |        |        |        |
| DLC = 0x3 |        |        |        |        |        |        |        |

To read the Bandwidth back from the sensor, refer to 9.1.2

## 9 Setup Averaging

The sensor can be setup to average the data using a simple moving average filter. Sensor noise is reduced when increasing the number of samples, so for low frequency measurements it is better to set the highest possible value that still meets performance criteria. However, it should be checked with the application that the response is fast enough when setting higher values, as the phase shift (delay) is also increased.

The number of samples can be set from 0 to 16.

The averaging occurs after sensor fusion is calculated and affects both accelerations, inclinations and rotations. It is not possible at this time to set a different averaging for each measurement.

9.1.1 Command: Set System Averaging

| Command                                                                 | Sub Command | Data[0] | Data[1] | Data[2] | Data[3] | Data[4] | Data[5] |
|-------------------------------------------------------------------------|-------------|---------|---------|---------|---------|---------|---------|
| 0x60                                                                    | 0x00        | 0x00    | AVG     |         |         |         |         |
| DLC = 0x04 (values above 4 are also valid, but Data bytes are not used) |             |         |         |         |         |         |         |

AVG: Number of averaging. This number must be from 0-16.

#### 9.1.2 Command: Get All Setup Info

A single command is issued to get the entire setup of the sensor.

| Command        | Sub Command | Data[0] | Data[1] | Data[2] | Data[3] | Data[4] | Data[5] |  |
|----------------|-------------|---------|---------|---------|---------|---------|---------|--|
| 0x62           |             |         |         |         |         |         |         |  |
| DLC = 0x02 (va |             |         |         |         |         |         |         |  |

The sensor will reply with 6 CAN messages:

Message 1 & 2: Full Scale Range of Accelerometer / Gyro

| Command    | Sub Command | Data[0] | Data[1]            | Data[2]  | Data[3]                  |
|------------|-------------|---------|--------------------|----------|--------------------------|
| 0x59       | A_G         | FSR     |                    |          |                          |
| DLC = 0x08 |             |         |                    |          |                          |
|            | FSR         |         | A_G = 1 (Acceleror | meter)   | A_G = 2 (Configure Gyro) |
|            | 0           |         | ±2g                |          | ±250dps                  |
|            | 1           |         | ±4g                |          | ±500dps                  |
|            | 2           |         | ±8g                |          | ±1000dps                 |
| 3          |             | ±16g    |                    | ±2000dps |                          |

Message 3 & 4: Bandwidth of Accelerometer / Gyro

| Command    | Sub Command | Data[0] | Data[1]                 | Data[2]    | Data[3]                  |  |  |
|------------|-------------|---------|-------------------------|------------|--------------------------|--|--|
| 0x58       | A_G         | BW      |                         |            |                          |  |  |
| DLC = 0x08 |             |         |                         |            |                          |  |  |
|            | BW          |         | A_G = 1 (Configure Acce | lerometer) | A_G = 2 (Configure Gyro) |  |  |
|            | 7           |         | 420Hz                   |            | -                        |  |  |
|            | 1           |         | 220Hz                   |            | 176Hz                    |  |  |
|            | 2           |         | 100Hz                   |            | 92Hz                     |  |  |
|            | 3           |         | 45Hz                    |            | 41Hz                     |  |  |
|            | 4           |         | 21Hz                    |            | 20Hz                     |  |  |
| 5          |             | 10Hz    |                         | 10Hz       |                          |  |  |
| 6          |             |         | 5Hz                     |            | 5Hz                      |  |  |

Message 5: Averaging of Accelerometer / Gyro

| Command    | Sub Command | Data[0] | Data[1] | Data[2] | Data[3] |
|------------|-------------|---------|---------|---------|---------|
| 0x60       | 0           | LSB     | MSB     |         |         |
| DLC = 0x08 |             |         |         |         |         |

Message 6: Compatibility mode with A2C-TRI sensor

| Command    | Sub Command | Data[0] | Data[1] | Data[2] | Data[3] |
|------------|-------------|---------|---------|---------|---------|
| 0x63       | 0           | MODE    |         |         |         |
| DLC = 0x08 |             |         |         |         |         |

#### MODE:

- 0x00 = False
- 0x01 = True

## 10 J1939 Mode CAN ID when sending data

The A2C-IMU can operate in two different modes when sending data.

The CAN ID of the sensor is normally a fixed value and all messages sent use this same CAN ID as described in 6.1. To identify the message, the first and second data bytes are used (command, sub-command). An example is getting the acceleration. Data[0] is 0x0A and Data[1] could be any value between 0-8 to indicate which axis etc.

Many systems however use the CAN ID itself to identify what kind of data is being sent. In order to accommodate these systems, the A2C-IMU can be set to run in J1939 mode. In this mode a CAN ID offset is added to original CAN ID so that each message is sent with its own ID. To enable the J1939 mode send the command below.

#### 10.1.1 Command: Set J1939 CAN ID Format

Send this command to sensor:

| Cona uno commi                                                             | and to boribor. |         |         |         |         |         |         |
|----------------------------------------------------------------------------|-----------------|---------|---------|---------|---------|---------|---------|
| Command                                                                    | Sub Command     | Data[0] | Data[1] | Data[2] | Data[3] | Data[4] | Data[5] |
| 0x6E                                                                       | MODE            |         |         |         |         |         |         |
| DLC = 0x02 (values above 0x02 are also valid, but Data bytes are not used) |                 |         |         |         |         |         |         |

#### MODE:

- 0x00 = turn OFF J1939 type messages
- 0x01 = turn ON J1939 type messages for some messages.

#### 10.1.2 Command: Get J1939 CAN ID Format Send this command:

| Command        | Sub Command | Data[0] | Data[1] | Data[2] | Data[3] | Data[4] | Data[5] |  |  |  |
|----------------|-------------|---------|---------|---------|---------|---------|---------|--|--|--|
| 0x6F           |             |         |         |         |         |         |         |  |  |  |
| DLC = 0x01 (va |             |         |         |         |         |         |         |  |  |  |

#### Reply:

| Command    | Sub Command | Data[0] | Data[1] | Data[2] | Data[3] | Data[4] | Data[5] |
|------------|-------------|---------|---------|---------|---------|---------|---------|
| 0x6F       | VAL         |         |         |         |         |         |         |
| DLC = 0x02 |             |         |         |         |         |         |         |

VAL returns 0x00 / 0x01 - as described for the Set command 0x6E

## 11 Getting Accelerations

The accelerations from the sensor are sent as integer values. Depending on the full-scale range (FSR), two different multipliers are used. For FSR of ±2g the scaling is 10000. For all other FSR the multiplier is 1000.

There are two commands to receive accelerations. The first command gets all 3 axes at the same time. For the second command the user must specify which axis to receive and this returns the current acceleration, the minimum acceleration and the maximum accelerations. The minimum and maximum values can be reset by sending the "Set Values To Zero" command see 0. Some of the commands support the J1939 mode. The CAN ID offset is written in parenthesis.

#### 11.1.1 Command: Get All Accelerations

Send this command to sensor:

| Command        | Sub Command       | Data[0]            | Data[1]           | Data[2] | Data[3] | Data[4] | Data[5] |
|----------------|-------------------|--------------------|-------------------|---------|---------|---------|---------|
| 0x0A           | RET               |                    |                   |         |         |         |         |
| DLC = 0x02 (va | alues above 2 are | also valid, but Da | ata bytes are not | used)   |         |         |         |

#### **RET:** determines the returned value.

- 0x00 = Get current normal acceleration values for all axis, which are continuously updated
- 0x01 = Get current linear acceleration values for all axis, which are continuously updated
- 0x02 = Planned future functionality.
- 0x03 = Get X-axis acceleration, current, min, max (J1939 CAN ID offset = 7)
- 0x04 = Get Y-axis acceleration, current, min, max (J1939 CAN ID offset = 8)
- 0x05 = Get Z-axis acceleration, current, min, max (J1939 CAN ID offset = 9)
- 0x06 = Get X-axis linear acceleration, current, min, max (J1939 CAN ID offset = 13)
- 0x07 = Get Y-axis linear acceleration, current, min, max (J1939 CAN ID offset = 14)
- 0x08 = Get Z-axis linear acceleration, current, min, max (J1939 CAN ID offset = 15)

After the 0x0A and a sub command have been received, the sensor will return the accelerations

Reply when RET = 0x00 or 0x01

| Command    | Sub Command   | Data[0]    | Data[1]    | Data[2]    | Data[3]    | Data[4]    | Data[5]    |
|------------|---------------|------------|------------|------------|------------|------------|------------|
| 0x0A       | Value sent is | X axis MSB | X axis LSB | Y axis MSB | Y axis LSB | Z axis MSB | Z axis LSB |
|            | returned      |            |            |            |            |            |            |
| DLC = 0x08 |               |            |            |            |            |            |            |

Reply when RET = 0x02-0x08

| Command    | Sub Command   | Data[0]      | Data[1]      | Data[2]      | Data[3]      | Data[4]      | Data[5]      |
|------------|---------------|--------------|--------------|--------------|--------------|--------------|--------------|
| 0x0A       | Value sent is | Current      | Current      | Min.         | Min.         | Max.         | Max.         |
|            | returned      | Acceleration | Acceleration | Acceleration | Acceleration | Acceleration | Acceleration |
|            |               | MSB          | LSB          | MSB          | LSB          | MSB          | LSB          |
| DLC = 0x08 |               |              |              |              |              |              |              |

#### 11.1.2 Command: Get single axis acceleration, including min / max values

This command is only to support backwards compatibility with the A2C-TRI sensor. Use command 0x0A instead

Send this command to sensor:

| Command | Sub Command | Data[0] | Data[1] | Data[2] | Data[3] | Data[4] | Data[5] |
|---------|-------------|---------|---------|---------|---------|---------|---------|
| 0x0C    | AXIS        |         |         |         |         |         |         |

#### AXIS: must be one of the following values

- 0x00 = X-axis
- 0x01 = Y-axis
- 0x02 = Z-axis

Reply:

| Command | Sub Command | Data[0]      | Data[1]      | Data[2]      | Data[3]      | Data[4]      | Data[5]      |
|---------|-------------|--------------|--------------|--------------|--------------|--------------|--------------|
| 0x0C    | AXIS        | Current      | Current      | Min.         | Min.         | Max.         | Max.         |
|         |             | Acceleration | Acceleration | Acceleration | Acceleration | Acceleration | Acceleration |
|         |             | MSB          | LSB          | MSB          | LSB          | MSB          | LSB          |

# AXIS:

DLC = 0x08

- 0 = X-axis
- 1 = Y-axis
- 2 = Z-axis

## 12 Getting Inclination

The inclination from the sensor are sent as integer values multiplied with a specified number given by the subcommand.

#### 12.1.1 Command: Get All Inclinations

Send this command to sensor:

| Command        | Sub Command      | Data[0]            | Data[1]           | Data[2] | Data[3] | Data[4] | Data[5] |
|----------------|------------------|--------------------|-------------------|---------|---------|---------|---------|
| 0x0B           | RET              |                    |                   |         |         |         |         |
| DLC = 0x02 (va | lues above 2 are | also valid, but Da | ata bytes are not | used)   |         |         |         |

#### RET:

- 0x00 = All 3 inclinations sent and result is rounded to nearest integer value i.e. 85= 85deg
- 0x01 = All 3 inclinations sent and result is multiplied by 10 e.g. a value of 854 = 85,4deg
- 0x02 = All 3 inclinations sent and result is multiplied by 100 e.g. a value of 8542 = 85,42deg
- 0x03 = Get only Pitch angle multiplied with 100, current, min, max (J1939 CAN ID offset = 19)
- 0x04 = Get only Roll angle multiplied with 100, current, min, max (J1939 CAN ID offset = 20)
- 0x05 = Get only Yaw angle multiplied with 100, current, min, max (J1939 CAN ID offset = 21)

After this command has been received, the sensor will return the angles for all 3 accelerometers.

Reply when RET = 0x00-0x02

| Command    | Sub Command | Data[0]             | Data[1]             | Data[2]             | Data[3]             | Data[4]             | Data[5]             |
|------------|-------------|---------------------|---------------------|---------------------|---------------------|---------------------|---------------------|
| 0x0B       | RET         | X axis angle<br>MSB | X axis angle<br>LSB | Y axis angle<br>MSB | Y axis angle<br>LSB | Z axis angle<br>MSB | Z axis angle<br>LSB |
| DLC = 0x08 |             |                     |                     |                     |                     |                     |                     |

Reply when RET = 0x03-0x05

| Command    | Sub Command | Data[0]                       | Data[1]                       | Data[2]                    | Data[3]                    | Data[4]                    | Data[5]                    |
|------------|-------------|-------------------------------|-------------------------------|----------------------------|----------------------------|----------------------------|----------------------------|
| 0x0B       | RET         | Current<br>Inclination<br>MSB | Current<br>Inclination<br>LSB | Min.<br>Inclination<br>MSB | Min.<br>Inclination<br>LSB | Max.<br>Inclination<br>MSB | Max.<br>Inclination<br>LSB |
| DLC = 0x08 |             |                               |                               |                            |                            |                            |                            |

Note: For sensor fusion to correctly calculate the inclinations, the full scale gyro range of 2000 dps must be used.

## 13 Getting angular velocity

The angular velocity from the sensor are sent as integer values multiplied by a factor which is dependent on the full-scale range. There are two commands to receive angular velocity. The first command gets all 3 axes at the same time.

#### 13.1.1 Command: Get All Angles

Send this command to sensor:

| Command        | Sub Command      | Data[0]            | Data[1]           | Data[2] | Data[3] | Data[4] | Data[5] |
|----------------|------------------|--------------------|-------------------|---------|---------|---------|---------|
| 0x0D           | RET              |                    |                   |         |         |         |         |
| DLC = 0x02 (va | lues above 2 are | also valid, but Da | ata bytes are not | used)   |         |         |         |

**RET:** determines if current values or a previous synced value is used

- 0x00 = Get current values, which are continuously updated
- 0x03 = Get only ΩY (pitch axis), current, min, max (J1939 CAN ID offset = 25)
- 0x04 = Get only ΩX (roll axis), current, min, max (J1939 CAN ID offset = 26)
- 0x05 = Get only ΩZ (yaw axis), current, min, max (J1939 CAN ID offset = 27)

After this command has been received, the sensor will return the angular velocity from all 3 gyros.

Reply when RFT = 0x00

| Command          | Sub<br>Command   | Data[0]                   | Data[1]                | Data[2]                                                                       | Data[3]                                                                    | Data[4]                | Data[5]                |
|------------------|------------------|---------------------------|------------------------|-------------------------------------------------------------------------------|----------------------------------------------------------------------------|------------------------|------------------------|
| 0x0D             | RET              | X axis<br>rotation<br>MSB | X axis rotation<br>LSB | Y axis<br>rotation MSB                                                        | Y axis rotation<br>LSB                                                     | Z axis<br>rotation MSB | Z axis rotation<br>LSB |
| DLC = 0x08       |                  |                           |                        |                                                                               | •                                                                          |                        |                        |
|                  |                  |                           | Scaling                | (Quantization)                                                                |                                                                            |                        |                        |
| 0.0001 [g/digit] | 0.0001 [g/digit] |                           | range ±4/8/16g:        | 0.06250 [°/s<br>Full-scale ra<br>0.03125 [°/s<br>Full-scale ra<br>0.015625 [° | ange ±1000°/s:<br>s/digit]<br>ange ±500°/s:<br>c/s/digit]<br>ange ±250°/s: | 0.01 [°/digit]         |                        |

Reply when RET = 0x03-0x05

| INCPLY WHICH INL | - 0700-0700 |                      |                      |                      |                      |                      |                   |
|------------------|-------------|----------------------|----------------------|----------------------|----------------------|----------------------|-------------------|
| Command          | Sub         | Data[0]              | Data[1]              | Data[2]              | Data[3]              | Data[4]              | Data[5]           |
|                  | Command     |                      |                      |                      |                      |                      |                   |
| 0x0D             | RET         | Current rotation MSB | Current rotation LSB | Min. rotation<br>MSB | Min. rotation<br>LSB | Max. rotation<br>MSB | Max. rotation LSB |
| DLC = 0x08       |             |                      |                      |                      |                      |                      |                   |

## 14 Getting combined data – J1939 style

The combined Linear Acceleration, Normal Acceleration, Angular Velocity and Inclination data are sent in one CANmessage for each axis.

Each CAN-message has its own CAN ID offset. From the factory the sensor is programmed with a CAN ID 0x0125. To this there is an offset for each axis.

Note: The J1939 CAN ID mode described in section 10 has no influence on this command.

#### 14.1.1 Command: Get Combined Data

Send this command to sensor:

| Command                                                                 | Sub Command | Data[0] | Data[1] | Data[2] | Data[3] | Data[4] | Data[5] |  |
|-------------------------------------------------------------------------|-------------|---------|---------|---------|---------|---------|---------|--|
| 0x09                                                                    | Axis        |         |         |         |         |         |         |  |
| DLC = 0x02 (values above 2 are also valid, but Data bytes are not used) |             |         |         |         |         |         |         |  |

Axis: determines the returned value.

- 0x00 = Get X-axis combined data
- 0x01 = Get Y-axis combined data
- 0x02 = Get Z-axis combined data

After the 0x09 and a sub command have been received, the sensor will return the data.

Reply:

| Axis                                                                                                    |             | CAN ID Offset |                                                                                                    | CAN ID Factory Default                             |                |             |             |  |  |
|----------------------------------------------------------------------------------------------------|-------------|---------------|----------------------------------------------------------------------------------------------------|----------------------------------------------------|----------------|-------------|-------------|--|--|
| X-Axis                                                                                                    |             | + 0x01        |                                                                                                    | 0x0126                                             |                |             |             |  |  |
| Y-Axis                                                                                                    | + 0x02 0x01 |               |                                                                                                    |                                                    |                |             |             |  |  |
| Z-Axis                                                                                                    |             | + 0x03        | 0x0128                                                                                                    |                                                    |                |             |             |  |  |
|                                                                                                    |             |               | CAN-Messa                                                                                                    | age content                                        |                |             |             |  |  |
| Data[0]                                                                                                    | Data[1]     | Data[2]       | Data[3]                                                                                                    | Data[4]                                            | Data[5]        | Data[6]     | Data[7]     |  |  |
| Linear                                                                                                    | Linear      | Normal        | Normal                                                                                                    | Angular                                            | Angular        | Inclination | Inclination |  |  |
| Acceleration                                                                                                    | Acceleratio | Acceleration  | Acceleration                                                                                                    | Velocity                                           | Velocity LSB   | MSB         | LSB         |  |  |
| MSB                                                                                                    | n LSB       | MSB           | LSB                                                                                                    | MSB                                                |                |             |             |  |  |
| DLC = 0x08                                                                                                    | •           |               | 1                                                                                                    |                                                    | •              | '           | •           |  |  |
|                                                                                                    |             |               | Scaling (Qu                                                                                                    | uantization)                                       |                |             |             |  |  |
| Full-scale range ±2g: 0.0001 [g/digit] Full-scale range ±4/8/16g: 0.001 [g/digit] Full-scale range ±4/8/16g: 0.001 [g/digit] Full-scale range ±4/8/16g: 0.001 [g/digit] |             |               | Full-scale range<br>0.06250 [°/s/di<br>Full-scale range<br>0.03125 [°/s/di<br>Full-scale range<br>0.015625 [°/s/di<br>Full-scale range<br>0.0078125 [°/s | git] e ±1000°/s: git] e ±500°/s: digit] e ±250°/s: | 0.01 [°/digit] |             |             |  |  |

# 15 Command: Reset Global Minimum & Maximum

The minimum and maximum accelerations, inclinations and angular velocities are continuously updated. They can be set to the current value i.e. reset by sending the following message:

| Command                                                                    | Sub Command | Data[0] | Data[1] | Data[2] | Data[3] | Data[4] | Data[5] |  |  |
|----------------------------------------------------------------------------|-------------|---------|---------|---------|---------|---------|---------|--|--|
| 0x0F                                                                       | VALUE       |         |         |         |         |         |         |  |  |
| DLC = 0x02 (values above 0x02 are also valid, but Data bytes are not used) |             |         |         |         |         |         |         |  |  |

#### VALUE:

- 0x01 = Reset acceleration value for all 3-axis.
- 0x02 = Reset acceleration value for all X-axis.
- 0x03 = Reset acceleration value for all Y-axis.
- 0x04 = Reset acceleration value for all Z-axis.

## 16 Getting Sensor Information

The sensor information can be requested at any time. The following information can be sent from the sensor:

- Sensor Serial Number
- Firmware Number
- Hardware Revision
- Sensor Type
- Firmware Number Bootloader

#### 16.1.1 Command: Get sensor information

Send this command to sensor:

| Command                                                                 | Sub Command | Data[0] | Data[1] | Data[2] | Data[3] | Data[4] | Data[5] |  |
|-------------------------------------------------------------------------|-------------|---------|---------|---------|---------|---------|---------|--|
| 0xEF                                                                    | INFOTYPE    |         |         |         |         |         |         |  |
| DLC = 0x02 (values above 2 are also valid, but Data bytes are not used) |             |         |         |         |         |         |         |  |

#### **INFOTYPE:**

- 0x01 to 0x03 = reserved
- 0x04 = Firmware Number, is the version of the software in the sensor
- 0x05 = reserved
- 0x06 = Sensor Type, a number specifying the type of sensor.
- 0x14 = Serial number (same as is laser engraved on the sensor)

After this command has been received, the sensor will return requested information as an unsigned 32bit integer

Reply:

| Command    | Sub Command | Data[0]  | Data[1] | Data[2] | Data[3]  | Data[4] | Data[5] |
|------------|-------------|----------|---------|---------|----------|---------|---------|
| 0xEF       | INFOTYPE    | INFO_MSB | INFO    | INFO    | INFO_LSB |         |         |
| DLC = 0x06 |             |          |         |         |          |         |         |

## 17 Setting up Periodic Messages

The sensor can be configured to send periodic CAN messages at a user specified time interval for each message. The messages that can be sent periodically are:

- Linear Acceleration, Normal Acceleration, Angular velocity and inclination for a single axis; command: 0x09
- Acceleration from all axis: command: 0x0A
- Inclination angles from all axis; command: 0x0B
- Average, minimum and maximum acceleration from a single axis; command: 0x0C
- Gyro rotations, command: 0x0D

A maximum of 8 periodic messages can be setup at the same time – 6 tasks. Each message can be sent with an interval ranging from 2ms (500 messages per second) up to 65535ms.

The baud rate of the sensor will have an influence on the maximum messages per second that can be transmitted.

- 1000kbit/s = 2500 messages /s
- 500kbit/s = 2000 messages /s
- 250kbit/s = 1000 messages /s
- 150kbit/s = 500 messages /s

To setup periodic messages the mode must be set to acceleration or angle mode. The CAN message that controls the periodic messages starts with the command byte (byte 0) which must be 0x52 followed by the subcommand (byte 1) which represents the message number. The message number is currently limited to a value of 1-8. Byte 2 is the state of the period message which can be 0x00 for 0x01 for 0x.01 for 0x.

To turn Off a periodic message byte 2 must be set to 0x00. Note that when a periodic message is turned off, the command, sub-command and period values will not be updated and the values sent will be ignored.

17.1.1 Command: Set Periodic Messages

| Command                                                                    | Sub Command | Data[0] | Data[1] | Data[2] | Data[3] | Data[4] | Data[5] |  |
|----------------------------------------------------------------------------|-------------|---------|---------|---------|---------|---------|---------|--|
| 0x52                                                                       | MsgNbr      | State   | Cmd     | SubCmd  | TimeMSB | TimeLSB |         |  |
| DLC = 0x07 (values above 0x07 are also valid, but Data bytes are not used) |             |         |         |         |         |         |         |  |

MsgNbr: Message number currently 1-8

State: 0x01 for ON, 0x00 for OFF

• Cmd: Command number

SubCmd: Sub-command number

TimeMSB: MSB of time period [0x00 – 0xFF]
 TimeLSB: LSB of time period [0x02 – 0xFF]

#### Example 1

Set periodic message number 1 to send heart beat every second

| Byte 0     | Byte 1 | Byte 2 | Byte 3 | Byte 4 | Byte 5 | Byte 6 | Byte 7 |
|------------|--------|--------|--------|--------|--------|--------|--------|
| 0x52       | 0x01   | 0x01   | 0xC0   | N/A    | 0x03   | 0xE8   |        |
| DLC = 0x07 |        |        |        |        |        |        |        |

An interval of 1 second is 1000ms = 0x03E8. MSB is sent first, then LSB.

#### Example 2

Set periodic message number 3 to send average, minimum and maximum accelerations 100 times per second for the Z-axis

| Byte 0     | Byte 1 | Byte 2 | Byte 3 | Byte 4 | Byte 5 | Byte 6 | Byte 7 |
|------------|--------|--------|--------|--------|--------|--------|--------|
| 0x52       | 0x02   | 0x01   | 0x0C   | 0x02   | 0x00   | 0x0A   |        |
| DLC = 0x07 |        |        |        |        |        |        |        |

An interval of 100 times per second is a message every 10ms = 0x000A. MSB is sent first, then LSB.

#### Example 3

Set periodic message number 3 to Off – stop sending this periodic message

| Byte 0 | Byte 1 | Byte 2 | Byte 3 | Byte 4 | Byte 5 | Byte 6 | Byte 7 |
|--------|--------|--------|--------|--------|--------|--------|--------|
| 0x52   | 0x03   | 0x00   | 0x0C   | 0x02   | 0x00   | 0x0A   |        |

DLC = 0x07

If the above is sent, then bytes 3 to 6 will be discarded and not be changed in the sensor. To change these bytes, byte 2 must be set to 0x01.

## 18 Setting Alarms

Alarms are used to monitor accelerations, inclinations, linear accelerations and angular rate. They can be setup to trigger in an event of a given limit exceeding a threshold. A total of 4 alarms can be set with different trigger values. For each alarm a hysteresis can be set to keep the alarm On until the value is lower than the hysteresis. For each alarm the minimum alarm output time can be set. This is especially useful for the logic output to hold the output for a given minimum time.

A minimum of 2 messages are required to setup the alarms:

- Command 0x6B sets the alarm number from 0-3, enables the alarm with more or less logic, sets which measurement to trigger on and the trigger value and hysteresis
- Command 0x53 global parameters of all alarms. These parameters define how an alarm is reported, the logic hold time, delay between CAN messages etc. See section18.1.4

#### 18.1.1 Calculating Trigger / Hysteresis

The Trigger point follows the data format used for receiving accelerations etc. Hysteresis is calculated the same way.

| Acceleration Full-Scale Range | Acceleration Trigger Range | Angular Full-Scale Range | Angular Trigger Range           | Inclination Trigger<br>Range |
|-------------------------------|----------------------------|--------------------------|---------------------------------|------------------------------|
| ±2g                           | ±20000<br>0.0001 [g/digit] | ±2000°/s                 | ±32000<br>0.06250 [°/s/digit]   |                              |
| ±4g                           | ±4000<br>0.001 [g/digit]   | ±1000°/s                 | ±32000<br>0.03125 [°/s/digit]   | ±17999                       |
| ±8g                           | ±8000<br>0.001 [g/digit]   | ±500°/s                  | ±32000<br>0.015625 [°/s/digit]  | 0.01 [°/digit]               |
| ±16g                          | ±16000<br>0.001 [g/digit]  | ±250°/s                  | ±32000<br>0.0078125 [°/s/digit] |                              |

Example 1. Calculate trigger point for positive 1.55g acceleration when full scale range is ±2g: 1.55g/0.0001 = 15500.

Example 2. Calculate trigger point for negative angular velocity of -300°/s when full scale range is ±2000°/s: -300°/s /0.0625 = -4800.

N.B. The linear vector sum uses the same trigger values as any other acceleration. This result is always positive.

18.1.2 Command: Setup Individual Alarms

| Command    | Sub Command | Data[0]                    | Data[1] | Data[2]              | Data[3]                 | Data[4]                 | Data[5]                    |
|------------|-------------|----------------------------|---------|----------------------|-------------------------|-------------------------|----------------------------|
| 0x6B       | ALARM NO    | ENABLE<br>ALARM /<br>LOGIC | TYPE    | Trigger<br>value MSB | Trigger<br>value<br>LSB | Hysteresis<br>value MSB | Hysteresis<br>value<br>LSB |
| DLC = 0x08 |             |                            |         |                      |                         |                         |                            |

#### ALARM NO:

0x00 – 0x03 Alarm number to be configured

#### **ENABLE ALARM / LOGIC:**

- 0x00 = Disable this alarm
- 0x01 = Enable this alarm, logic = Less than
- 0x02 = Enable this alarm, logic = More than

#### TYPE:

- 0x01 = Accelerations X-Axis
- 0x02 = Accelerations Y-Axis
- 0x03 = Accelerations Z-Axis
- 0x04 = Angle X-Axis
- 0x05 = Angle Y-Axis
- 0x06 = Angle Z-Axis
- 0x07 = Linear accelerations X-Axis
- 0x08 = Linear accelerations Y-Axis
- 0x09 = Linear Accelerations Z-Axis
- 0x0A = Angular rate X-Axis
- 0x0B = Angular rate Y-Axis
- 0x0C = Angular rate Z-Axis
- 0x0D = Linear vector sum

#### Example 1

Set Alarm 1 to trigger for on X-axis acceleration above 1.55g with Full-Scale range of ±2g. Hysteresis will be set to 1.10g

For 1.55g send 15500 = 0x3C8C, for 1.10g send 11000 = 0x2AF8.

| Byte 0     | Byte 1            | Byte 2                          | Byte 3                                     | Byte 4                   | Byte 5                | Byte 6                      | Byte 7                      |
|------------|-------------------|---------------------------------|--------------------------------------------|--------------------------|-----------------------|-----------------------------|-----------------------------|
| 0x6B       | 0x00<br>(Alarm 1) | 0x02<br>(Enable &<br>More Than) | 0x01<br>(Type<br>Acceleration<br>X – Axis) | 0x3C<br>(MSB<br>Trigger) | 0x8C<br>(LSB Trigger) | 0x2A<br>(MSB<br>Hysteresis) | 0xF8<br>(LSB<br>Hysteresis) |
| DLC = 0x08 |                   |                                 |                                            |                          |                       |                             |                             |

#### 18.1.3 Command: Get acceleration alarms trip points / hysteresis

Send this command to sensor:

| Command    | Sub Command | Data[0] | Data[1] | Data[2] | Data[3] | Data[4] | Data[5] |
|------------|-------------|---------|---------|---------|---------|---------|---------|
| 0xEB       | ALARM NO    |         |         |         |         |         |         |
| DLC = 0x02 |             |         |         |         |         |         |         |

The sensor will reply with:

| Command    | Sub Command | Data[0]                    | Data[1] | Data[2]              | Data[3]                 | Data[4]                 | Data[5]                    |
|------------|-------------|----------------------------|---------|----------------------|-------------------------|-------------------------|----------------------------|
| 0xEB       | ALARM NO    | ENABLE<br>ALARM /<br>LOGIC | TYPE    | Trigger<br>value MSB | Trigger<br>value<br>LSB | Hysteresis<br>value MSB | Hysteresis<br>value<br>LSB |
| DLC = 0x08 |             |                            |         |                      |                         |                         |                            |

#### 18.1.4 Command: Set Alarms Global Parameters

Enables the alarms globally, and sets weather or not the logic alarm is enabled. When the alarm is setup and it trips it can either send CAN messages, enable the Logic output, do both or if the alarm is turned off – do nothing.

The logic output can be inverted by setting the value to 0x01 so that the output is normally On until an alarm is triggered and it turns Off.

When an alarm is triggered, the output will by default stay active for 1000ms after the alarm is cleared. This is to prevent alarm pulses which are too short to trigger external equipment. This hold time can be changed by writing the Logic Hold value. If CAN bus reporting is enabled, CAN frames will be continuously sent. As with the logic output, CAN frames will continue to be sent until the alarm is cleared and the logic hold time has passed. The message frequency can be set by the CAN Delay value. By default, this is 1000ms, meaning a CAN frame will be sent each second.

| Command      | Sub Command                                                                | Data[0]  | Data[1] | Data[2]    | Data[3]    | Data[4]   | Data[5]   |  |  |  |
|--------------|----------------------------------------------------------------------------|----------|---------|------------|------------|-----------|-----------|--|--|--|
| 0x53         | ALARM                                                                      | LOGIC    | 0x00    | Logic Hold | Logic Hold | CAN Delay | CAN Delay |  |  |  |
|              | REPORTING                                                                  | INVERTED |         | value MSB  | value LSB  | value MSB | value LSB |  |  |  |
| Default      | 0x03                                                                       | 0x00     | 0x00    | 0x03       | 0xE8       | 0x03      | 0xE8      |  |  |  |
| Values       |                                                                            |          |         |            |            |           |           |  |  |  |
| DLC = 0x08 ( | DLC = 0x08 (values above 0x08 are also valid, but Data bytes are not used) |          |         |            |            |           |           |  |  |  |

#### **ALARM REPORTING:**

- 0x00 = Turn Off all alarms
- 0x01 = Turn On CAN Bus alarm only
- 0x02 = Turn On Logic alarm only
- 0x03 = Turn On CAN Bus & Logic alarm

#### LOGIC INVERTED:

- 0x00 = Logic output not inverted
- 0x01 = Logic output inverted

#### Example 1

Turn On CAN Bus and Logic Alarms, Logic output inverted, 1000ms hold time, and CAN frames at 10Hz (100ms delay)

| Byte 0     | Byte 1 | Byte 2 | Byte 3 | Byte 4 | Byte 5 | Byte 6 | Byte 7 |
|------------|--------|--------|--------|--------|--------|--------|--------|
| 0x53       | 0x03   | 0x01   | 0x00   | 0x03   | 0xE8   | 0x00   | 0x64   |
| DLC = 0x02 |        |        |        |        |        |        |        |

#### 18.1.5 Command: Get Enable Alarms

Get the alarm setting from the sensor

| Command        | Sub Command                                                                | Data[0] | Data[1] | Data[2] | Data[3] | Data[4] | Data[5] |  |  |  |
|----------------|----------------------------------------------------------------------------|---------|---------|---------|---------|---------|---------|--|--|--|
| 0xC2           |                                                                            |         |         |         |         |         |         |  |  |  |
| DLC = 0x01 (va | DLC = 0x01 (values above 0x01 are also valid, but Data bytes are not used) |         |         |         |         |         |         |  |  |  |

Reply from sensor

| Command    | Sub Command | Data[0]  | Data[1] | Data[2]    | Data[3]    | Data[4]   | Data[5]   |
|------------|-------------|----------|---------|------------|------------|-----------|-----------|
| 0xC2       | ALARM       | LOGIC    | 0x00    | Logic Hold | Logic Hold | CAN Delay | CAN Delay |
|            | REPORTING   | INVERTED |         | value MSB  | value LSB  | value MSB | value LSB |
| DLC = 0x08 |             |          |         |            |            |           | •         |

## 18.1 Alarm registers

This CAN message is sent from the sensor when alarm trips – if this is enabled 18.1.4. One byte represents the alarm state. If the bit for the given alarm is set then the alarm is currently tripped. This register can also be requested at any given time. It is possible to turn off the alarm and manually request these bytes.

18.1.1 Command: Get alarm register

| 10:1:1         | Oil.i Tollinana Totalam Togoto                                             |         |         |         |         |         |         |  |  |  |
|----------------|----------------------------------------------------------------------------|---------|---------|---------|---------|---------|---------|--|--|--|
| Command        | Sub                                                                        | Data[0] | Data[1] | Data[2] | Data[3] | Data[4] | Data[5] |  |  |  |
|                | Command                                                                    |         |         |         |         |         |         |  |  |  |
| 0xEE           | 0x01                                                                       |         |         |         |         |         |         |  |  |  |
| DLC = 0x04 (v) | DLC = 0x04 (values above 0x04 are also valid, but Data bytes are not used) |         |         |         |         |         |         |  |  |  |

Reply from sensor when issuing the 0xEE command or when alarm trips and the CAN message alarm is turned On.

| Command    | Sub     | Data[0] | Data[1] | Data[2] | Data[3] | Data[4] | Data[5] |
|------------|---------|---------|---------|---------|---------|---------|---------|
|            | Command |         |         |         |         |         |         |
| 0xEE       | 0x00    | 0x00    | Data    |         |         |         |         |
| DLC = 0x04 |         |         |         |         |         |         |         |

|       | Bit   | If bit is set then the alarm is tripped |
|-------|-------|-----------------------------------------|
| Data0 | Bit 0 | Alarm 1                                 |
|       | Bit 1 | Alarm 1                                 |
|       | Bit 2 | Alarm 1                                 |
|       | Bit 3 | Alarm 1                                 |
|       | Bit 4 | N/A                                     |
|       | Bit 5 | N/A                                     |
|       | Bit 6 | N/A                                     |
|       | Bit 7 | N/A                                     |

#### Example.

The following message is received when requesting the alarm register

| Byte 0     | Byte 1 | Byte 2                 | Byte 3                 |
|------------|--------|------------------------|------------------------|
| 0xEE       | 0x00   | 0x40 (binary 01000000) | 0x08 (binary 00001000) |
| DLC = 0x04 |        |                        |                        |

This indicates that the maximum angle on X-axis and minimum angle on Z-axis has tripped alarms.

#### 19 Save Current Parameters in Sensor

After changing any parameter in the sensor these settings will remain unchanged until the sensor is reset. By saving the current parameters to the sensor, these parameters will be loaded at start-up.

The saved values does not include the calibration values which can be saved using command in section 22

NB: Since the parameters are stored in FLASH memory which have a limited number of erase / write cycles, the user must ensure that this command is not called more than 10.000 times within the sensor's lifetime.

Issue the following command to save the current parameters:

| Command        | Sub Command                                                             | Data[0] | Data[1] | Data[2] | Data[3] | Data[4] | Data[5] |  |  |  |
|----------------|-------------------------------------------------------------------------|---------|---------|---------|---------|---------|---------|--|--|--|
| 0x50           | 0xFF                                                                    |         |         |         |         |         |         |  |  |  |
| DLC = 0x02 (va | DLC = 0x02 (values above 2 are also valid, but Data bytes are not used) |         |         |         |         |         |         |  |  |  |

## 20 Reset to Factory Settings

This will reset the sensor to its factory settings. The calibrations values will not be affected. The settings are automatically saved in memory, so it is not required to use the save command.

20.1.1 Command: Set factory settings

| Command    | Sub Command | Data[0] | Data[1] | Data[2] | Data[3] | Data[4] | Data[5] |
|------------|-------------|---------|---------|---------|---------|---------|---------|
| 0x55       | 0x01        | 0x52    | 0x65    | 0x74    | 0x66    | 0x61    | 0x63    |
| DLC = 0x08 |             |         |         |         |         |         |         |

After sending this command, the sensor will reset and re-start itself. During this time the sensor will be unresponsive.

## 21 Calibrating Sensor

The sensor is calibrated using the earth gravity. The Full-scale range of ±16g must be set first. The sensor is then placed on each side and a CAN message is sent to tell the sensor to sample the current position. Only one position of each axis is required, as the scale is a fixed precision value that is not required to calibrate.

The sensor must be stable 5 seconds before calibration and min. 5 seconds after issuing the calibration command has been issued. Effects of a new calibration can be immediately seen in the data. To save the calibration data see section 22.

#### 21.1.1 Command: Calibrate axis

| Command    | Sub Command | Data[0]  | Data[1] | Data[2] | Data[3]  | Data[4] | Data[5] |
|------------|-------------|----------|---------|---------|----------|---------|---------|
| 0x20       | AXIS        | Data MSB | Data    | Data    | Data LSB |         |         |
| DLC = 0x06 |             |          |         |         |          |         |         |

#### AXIS:

- 0x01 = Calibrate positive X axis, ignore the Data bytes
- 0x02 = Calibrate positive Y axis, ignore the Data bytes
- 0x03 = Calibrate positive Z axis, ignore the Data bytes
- 0x04 = Calibrate negative X axis, ignore the Data bytes
- 0x05 = Calibrate negative Y axis, ignore the Data bytes
- 0x06 = Calibrate negative Z-axis, ignore the Data bytes

|          | X-axis      | Y-axis                                                                                                    | Z-axis      |  |  |
|----------|-------------|----------------------------------------------------------------------------------------------------|-------------|--|--|
| Positive |             | List Strategy of List Strategy of List S | Silver      |  |  |
|          | AXIS = 0x01 | AXIS = 0x02                                                                                                    | AXIS = 0x03 |  |  |
| Negative |             |                                                                                                    |             |  |  |
|          | AXIS = 0x04 | AXIS = 0x05                                                                                                    | AXIS = 0x06 |  |  |

## 22 Save Current Calibration Constants

After changing calibration constants in the sensor, these constants will remain unchanged until the sensor is reset. By saving the current calibration constants to the sensor, these will be loaded at start-up.

The saved values do not include the other parameters in the sensor, which can be saved using the command in section 18.1 NB: Since the calibration constants are stored in FLASH memory which have a limited number of erase / write cycles, the user must ensure that this command is not called more than 10.000 times within the sensor's lifetime.

#### 22.1.1 Command: Save Current Calibration Constants

Issue the following command to save the current calibration constants:

| Command                                                                 | Sub Command | Data[0] | Data[1] | Data[2] | Data[3] | Data[4] | Data[5] |  |
|-------------------------------------------------------------------------|-------------|---------|---------|---------|---------|---------|---------|--|
| 0x21                                                                    | 0xFF        |         |         |         |         |         |         |  |
| DLC = 0x02 (values above 2 are also valid, but Data bytes are not used) |             |         |         |         |         |         |         |  |

#### Figure 6

# 23 Updating Sensor Firmware

The sensor firmware can be updated over the CAN bus by using the U2C programmer. New updates are continuously made available when new functionality is added or improvements are made.

Please visit <u>www.lilliesystems.com</u> to check for updates and the latest version of this manual.

Should you be interested in updating the firmware using your own CAN device, please contact us for a description of the protocol, and NDA, which must be signed prior to receiving the protocol.

# 24 Examples of Applications

- 24.1 Single crane boom inclination sensing
- 24.2 Industrial machine acceleration for stress analysis
- 24.3 Cars & Trucks acceleration analysis
- 24.4 Platform stabilization
- 24.5 Chassis leveling check
- 24.6 Motion picture track system leveling analysis

#### 25 Error Codes

If the sensor does not understand the command it receives or if some parameter is out of range it will respond with a "Not acknowledged" message. This message cannot be sent to the sensor, only received.

The message format is a follows

25.1.1 Command: Not Acknowledged

| Command    | Sub<br>Command | Data[0] | Data[1]   | Data[2]   | Data[3] | Data[4] | Data[5] |
|------------|----------------|---------|-----------|-----------|---------|---------|---------|
| 0xFE       | CMD            | SUB-CMD | ERROR_MSB | ERROR_LSB |         |         |         |
| DLC = 0x05 |                |         |           |           |         |         |         |

CMD: returns the same command which was sent, and which the sensor does not understand SUB-CMD: returns the same sub-command which was sent, and which the sensor does not undertand. ERROR: Is the error message

#### 25.2 Error message list:

- 0x0001 = Error Baud Rate Out Of Range.
- 0x0002 = Error Mode Out Of Range
- 0x0003 = Error Band Width Out OF Range
- 0x0004 = Error Axis Selection Out OF Range
- 0x000F = Error Must be in Angle Or Acceleration Mode To Send Angles
- 0x0010 = Error Axis Selection Velocity Distance Out Of Range
- 0x0011 = Error Set Values To Zero Out Of Range
- 0x0012 = Error Set Periodic Task Sub Command Out Of Range, // must be 0 for general or 1-4 (max nbr tasks)
- 0x0013 = Error Set Periodic Task Not Valid
- 0x0014 = Error Set Periodic Task Interval Below 2ms
- 0x0015 = Error Get Periodic Task Out Of Range
- 0x0016 = Error Set Alarm Modes Error Mode Out Of Range
- 0x0017 = Error Set CAN Custom Baud Error Mode Out Of Range
- 0x0018 = Error Set Std ID Out Of Range
- 0x0019 = Error Set IncomingFilterID1 2ID Out Of Range
- 0x001A = Error Set IncomingFilterID3\_4ID Out Of Range
- 0x001B = Error Set Limits To Be Checked Out Of Range
- 0x001C = Error Get Incoming Filter ID Out Of Range
- 0x001D = Error Get Sensor Information Sub Command Out Of Range
- 0x001E = Error Save Calibration Values To Flash Sub Command Not 0xFF
- 0x001F = Error Calibrate Using Earth Gravity Sub Command Out Of Range
- 0x0020 = Error Set Default Calibration Values Sub Command Not 0xFF
- 0x0021 = Error Set Save Parameters To Flash Sub Command Not 0xFF
- 0x0023 = Error Set Output On Off Data Out Of Range
- 0x0024 = Error Command Not Valid
- 0x0025 = Error Set Factory Settings Wrong Data
- 0x0026 = Error Set Ext ID Out Of Range
- 0x0027 = Error Set CAN ID Sub command Out Of Range
- 0x0028 = Error Set Logic Output Parameters Sub Command Out Of Range
- 0x0029 = Error Limit Angle Max Hysteresis Out Of Range
- 0x002A = Error Limit Angle Min Hysteresis Out Of Range
- 0x002B = Error Limit Acceleration Min Hysteresis Out Of Range
- 0x002C = Error Limit Acceleration Max Hysteresis Out Of Range
- 0x002D = Error Set Add Subtract Tilt Sub CmdNot0x01
- 0x002E = Error Get Add Subtract Tilt Sub CmdNot0x01
- 0x002F = Error Sub command CAN Send Acceleration Out Of Range
- 0x0030 = Error Sub command CAN Send Angles All Out Of Range
- 0x0034 = Error Set Output Inverted Out Of Range, must be 0x00 or 0x01 but was set to a different value.

#### **IMPORTANT NOTICE**

Lillie Systems reserve the right to make corrections, enhancements, improvements and other changes to its products (sometimes referred to as components) and services without prior notice. Buyers should obtain the latest relevant information before placing orders and should verify that such information is current and complete. All products are sold subject to Lillie Systems' terms and conditions of sale supplied at the time of order acknowledgment.

Lillie Systems warrants performance of its products (components) to the specifications applicable at the time of sale, in accordance with the warranty in Lillie System's terms and conditions of sale. Testing and other quality control techniques are used to the extent that Lillie Systems deems necessary to support this warranty. Except where mandated by applicable law, testing of all parameters of each component is not necessarily performed.

Lillie Systems assumes no liability for applications assistance or the design of Buyers' products. Buyers are responsible for their products and applications using Lillie System components. To minimize the risks associated with Buyers' products and applications, Buyers should provide adequate design and operating safeguards.

Buyer acknowledges and agrees that it is solely responsible for compliance with all legal, regulatory and safety-related requirements concerning its products, and any use of Lillie Systems' components in its applications, notwithstanding any applications-related information or support that may be provided by Lillie Systems. Buyer represents and agrees that it has all the necessary expertise to create and implement safeguards which anticipate dangerous consequences of failures, monitor failures and their consequences, lessen the likelihood of failures that might cause harm and take appropriate remedial actions. Buyer will fully indemnify Lillie Systems and its representatives against any damages arising out of the use of any Lillie Systems components in safety-critical applications.

Lillie Systems products may be promoted specifically to facilitate safety-related applications. With such components, Lillie Systems' goal is to help customers design and create their own end-product solutions that meet applicable functional safety standards and requirements. Nonetheless, such components are subject to these terms.